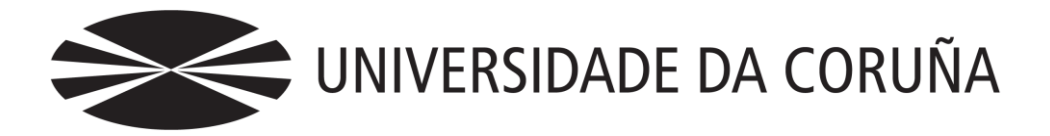

Facultad de Economía y Empresa

Trabajo de fin de máster

Valoración de opciones exóticas *Capped Options*

Damián Moar Botana

Tutor/a: Marcos Vizcaíno González

### **Máster en Banca y Finanzas** Año 2021

Trabajo de Fin de Máster presentado en la Facultad de Economía y Empresa de la Universidade da Coruña para la obtención del Máster en Banca y Finanzas

## Resumen

Este trabajo busca el estudio de diferentes métodos de valoración de opciones exóticas, utilizando para ello una de ellas como ejemplo en el que se probarán estos modelos. Además, otro de los objetivos de este trabajo es desarrollar conocimientos sobre programación en el entorno de la valoración financiera.

Las opciones exóticas utilizadas como eje de este trabajo serán las *capped options*. La principal característica de este tipo de opción es el límite que pone a las ganancias o a las pérdidas. Para ello se establecen unos precios frontera (superior o inferior) que impiden que variaciones superiores en estos afecten al resultado.

Para la valoración de este tipo de opción exótica se estudiarán tres modelos en concreto. El modelo binomial, el modelo trinomial y la simulación de Montecarlo. Los dos primeros comparten características, solo diferenciándose por el número de evoluciones en el precio que contempla cada uno. El modelo de Montecarlo se fundamenta en realizar simulaciones aleatorias de la evolución del precio. De los tres modelos, el que mejor se adapta a las *capped options* es el modelo trinomial, siendo el que aporta valores más cercanos a la solución analítica.

*Palabras clave*: Derivados, opciones financieras, opciones exóticas, *call*, *put*, *capped options*, modelo binomial, modelo trinomial, simulación de Montecarlo, VBA.

*Número de palabras*: 8.393

# Abstract

This projetc seeks to study different methods of valuation of exotic options, using one of them as an example in which these models will be tested. In addition, another of the objectives of this work is to develop knowledge about programming in the financial valuation environment.

The exotic options used as the axis of this work will be the capped options. The main characteristic of this type of option is the limit that it places on profits or losses. For this, border prices (higher or lower) are established that prevent higher variations in these from affecting the result.

For the evaluation of this type of exotic option, three specific models will be studied. The binomial model, the trinomial model and the Monte Carlo simulation. The first two share characteristics, only differing by the number of evolutions in the price that each one contemplates. The Monte Carlo model is based on performing random simulations of the price evolution. Of the three models, the one that best adapts to capped options is the trinomial model, being the one that provides values closest to the analytical solution.

# Índice

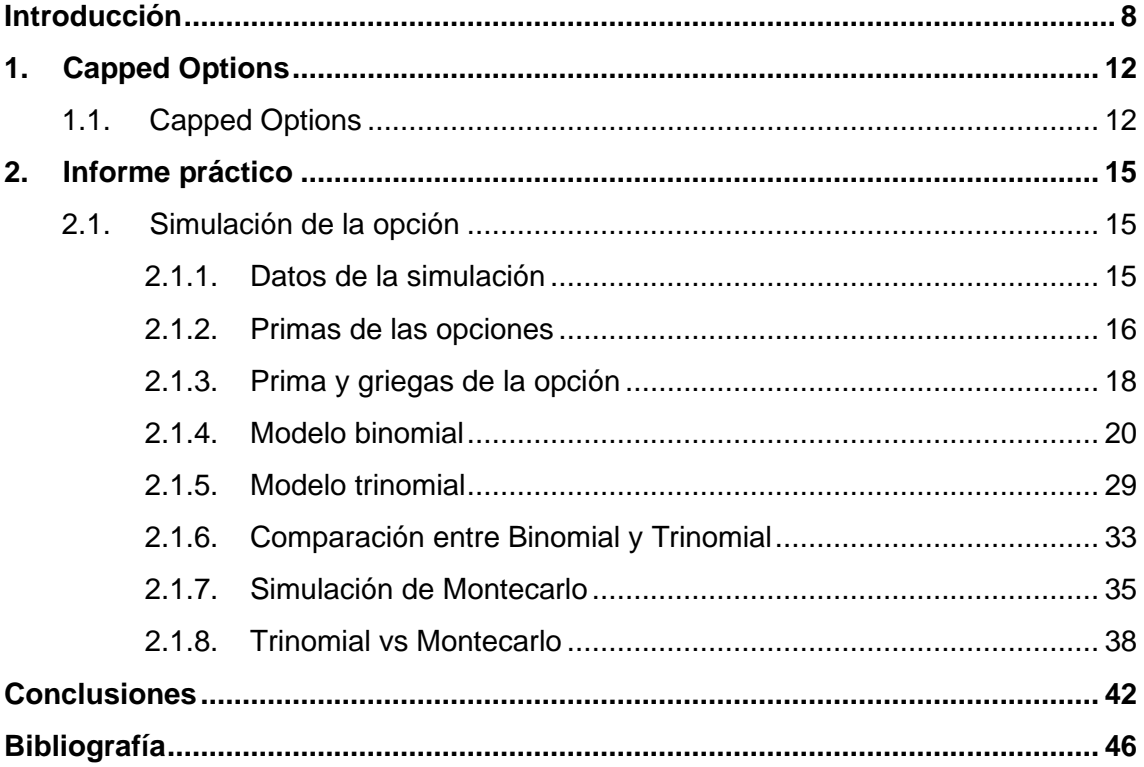

# Índice de figuras

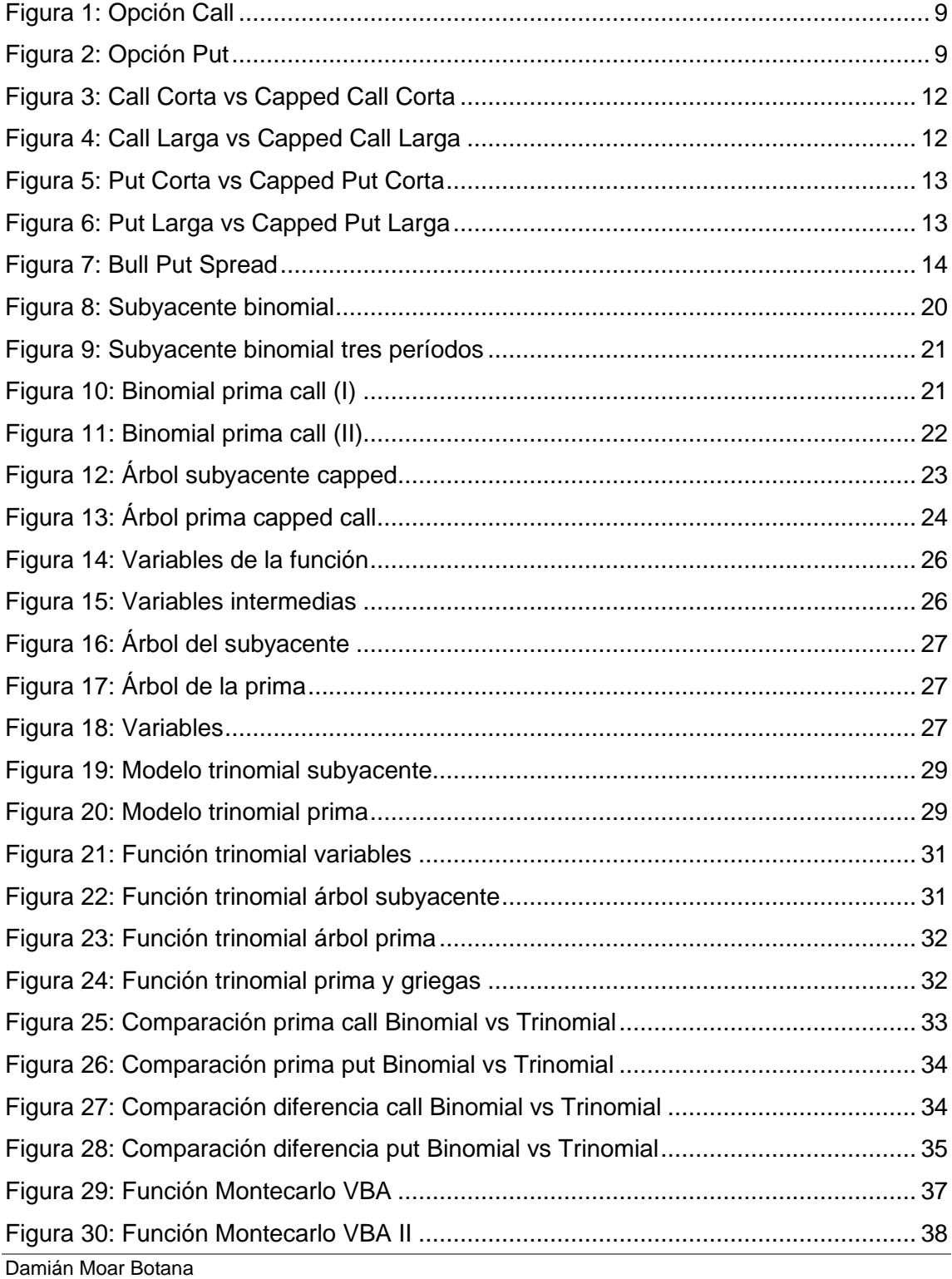

#### Valoración de opciones exóticas: Capped options

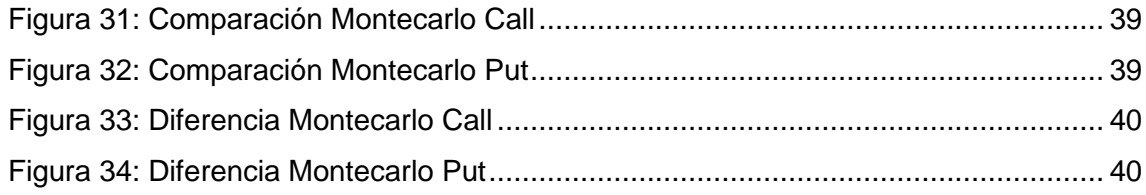

# Índice de tablas

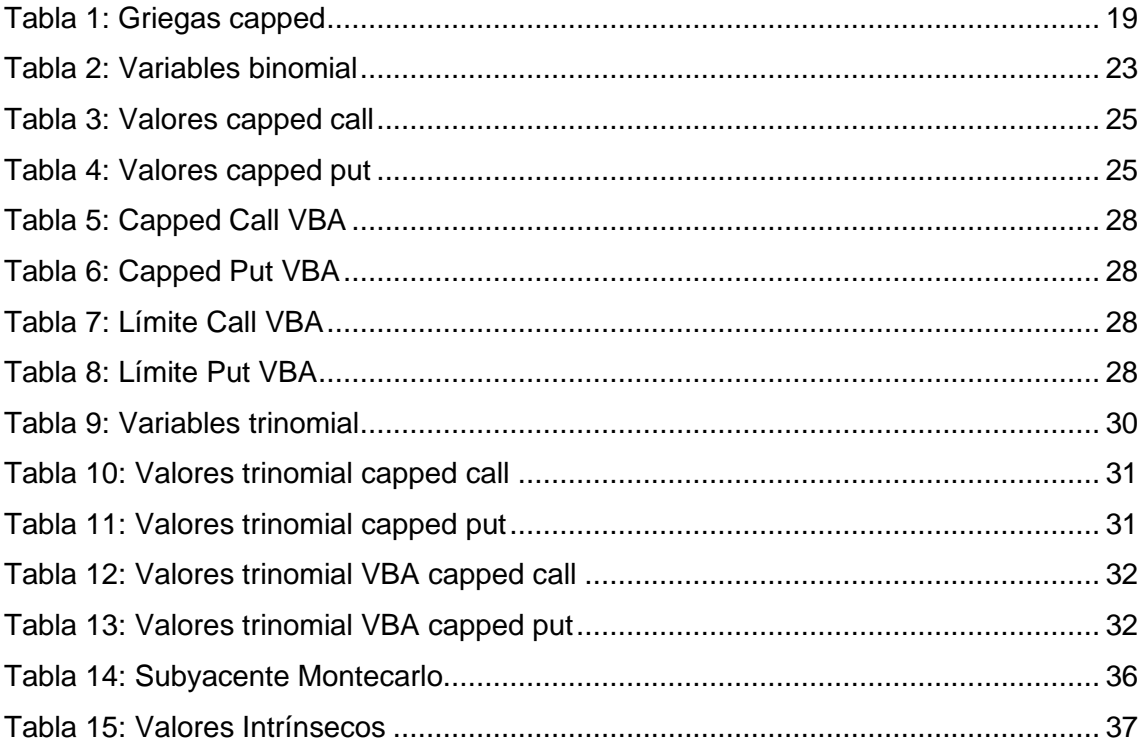

## Introducción

<span id="page-7-0"></span>"Un producto derivado es un instrumento financiero que toma como referencia un activo que se negocia en un mercado al contado (denominado activo subyacente) cuyos términos se fijan hoy y la transacción se realiza en una fecha futura" (Elvira & Larraga, 2008). Al tomar como referencia un activo, el derivado recibe su valor de este activo subyacente. En sus primeras apariciones, los derivados se utilizaban sobre un par de materias primas (como pueden ser arroz o trigo). Se usaban fundamentalmente para protegerse de factores externos que pudieran afectar al precio de manera negativa para los intereses del que contrataba el derivado. En la actualidad, pueden contratarse derivados sobre la mayoría de activos del mercado. De hecho, los derivados sobre materias primas (también conocidas como *commodities*) han ampliado su gama de activos, incluyendo desde petróleo, acero, e incluso agua. Además, también se pueden contratar derivados sobre otros elementos como acciones, tipo de interés, divisas… Una vez presentados los derivados financieros, se detallarán los tipos de derivados más comunes que existen en el mercado.

En primer lugar, se encuentran los contratos *forward*. En él se establece la compraventa de un activo en una fecha y a un precio determinados. Estos contractos suelen ser negociados fuera de un mercado organizado, conocido como mercado OTC (*over the counter*).

En relación con este tipo de contratos, se crean más adelante los denominados futuros. La principal diferencia con respecto a los anteriores derivados radica en donde se negocian, ya que estos son contratos estandarizados, negociados en un mercado organizado. En consonancia con esto, los futuros constan de un reglamento, reforzando la seguridad del inversor.

Damián Moar Botana Siguiendo con el tipo de derivados que existen, aparecen los *swaps*. Como su propio nombre indica, son contratos en los que se intercambian dos flujos. Son contratos OTC aunque, a diferencia de los *forward*, estos están bastante estandarizados. El tipo de *swap* más común es el negociado sobre tipos de interés.

Finalmente y, en relación con este trabajo, aparecen las opciones financieras. "Una opción financiera es un «contrato» a plazo que otorga al comprador el derecho, pero no la obligación, de comprar o vender (…) un «activo subyacente» a un precio determinado en el contrato, a lo largo o al final de un período de tiempo también determinado en ese contrato" (Elvira & Puig, 2015). Uno de los elementos diferenciales sobre otro tipo de derivados es que, en este caso, el comprador de la opción pagará una cantidad (conocida como prima) y el vendedor de la opción recibirá dicha cantidad. Esta cuantía monetaria otorga al comprador el derecho de ejercer la opción o no. Según esto, se pueden diferenciar dos posiciones dentro de una misma opción: comprador de la opción (o posición larga) y vendedor de la opción (o posición corta). Además, existen dos tipos de opciones, pudiendo ser una opción de compra (opciones *call*) u opciones de venta (opciones *put*).

Una vez presentados los tipos de derivados que existen en la actualidad, se detallará con mayor precisión el funcionamiento de una opción financiera y se presentarán las opciones exóticas.

El elemento de la prima comentado anteriormente es el que da a la opción financiera una de sus principales características: posibilidad de que la opción se lleve a cabo o no. Además esta prima influirá en el resultado, minorando o aumentando este. Para entender de manera más sencilla las opciones financieras, se han simulado ambos tipos de opciones y posiciones que las conforman.

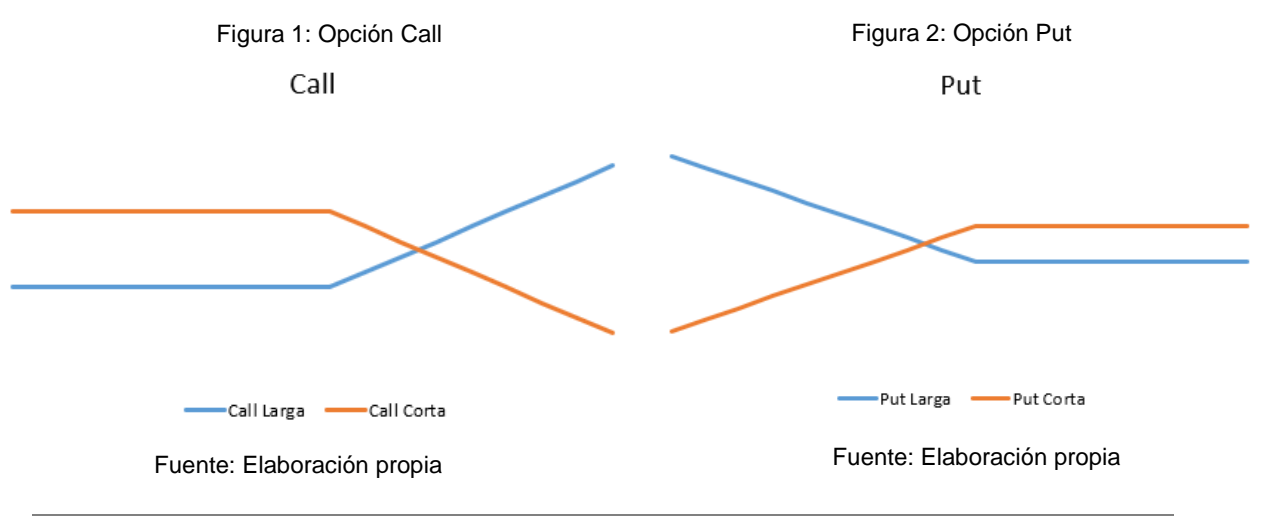

Damián Moar Botana

Ambas figuras representan el resultado obtenido en cada opción para ambas posiciones. En las dos opciones se observa como una parte del resultado es constante. Para esos valores la opción no se ejerce, ya que el resultado de ejercerla sería inferior al de no hacerlo y perder solo la prima. Si la opción no se ejerce, siempre ganaría la prima la posición corta, ya que es la posición larga quien efectúa el pago.

Cada opción tiene un valor determinado. Este viene dado por la suma de dos valores: valor intrínseco y valor temporal. El primero de ellos viene dado por el resultado de ejercer la opción de manera inmediata si ello fuese posible. En cambio, el valor temporal sería la diferencia entre la prima y el valor intrínseco ya que el valor de una opción es la prima.

Es importante mencionar también las tres posibilidades en las que se puede encontrar la opción: *in the money*, *out the money* y *at the money*. Una opción estaría *in the money* cuando esta se ejercería. En cambio, estaría *out the money* cuando la opción no se ejecuta. Finalmente, una opción se encontraría *at the money* cuando sería indiferente ejercerla o no.

Con el desarrollo de los mercados financieros, y el crecimiento de estos, también se han creado nuevos productos financieros para ajustarse a las novedosas demandas de los inversores. Es aquí donde aparecen las opciones exóticas. Estas son un grupo de opciones que se diferencian de las estándar o *plain vanilla* en una o varias de sus características (Elvira & Puig, 2015). En concreto, este trabajo se centrará en las *capped options*. Este tipo de opciones exóticas (aunque se describirán más profundamente en el siguiente capítulo), se basan en limitar mediante una barrera, los posibles resultados que puede generar la opción.

El objetivo de este trabajo es, mediante el uso de las *capped options*, aprender diversos métodos de valoración de opciones. Para ello se introducirán teóricamente estos métodos, analizándolos individualmente y viendo la precisión que aporta cada uno. Más adelante se compararán entre sí para ver cuál es el más indicado para este tipo de opción exótica. Además, gran parte del trabajo se realizará en hoja de cálculo. A parte de los conocimientos sobre manejo de Excel que nos aportarán los cálculos a realizar, también se utilizará el apartado de programación de la hoja de cálculo. Esto último

proporcionará nociones básicas sobre la programación aplicada a la valoración financiera.

Una vez establecidos los objetivos de este trabajo, es importante también comentar la estructura que este seguirá. En primer lugar, se entrará en detalle en las *capped options*. Se realizará una breve comparación con las opciones estándar para entender de manera más sencilla los rasgos característicos de esta opción exótica. Además, esta opción guarda parecido con una estrategia de combinación de opciones, que servirá para detallar las ventajas de la *capped option* frente a otras alternativas. Finalizado ese capítulo introductorio a la opción exótica, se presentará la simulación en hoja de cálculo, que será la base de este trabajo. Siguiendo con el desarrollo teórico, primeramente se comparará la *capped option* frente a la *plain vanilla*. Se compararán tanto los valores de las primas como de las otras variables, corroborando las afirmaciones teóricas. Posteriormente se presentará el primer modelo estudiado en este trabajo: el modelo binomial. Para ello se hará una primera introducción teórica seguida de un ejemplo práctico que facilitará la interpretación. El modelo trinomial será el centro del siguiente capítulo y se desarrollará de igual manera que el modelo binomial. Además, una vez acabado este capítulo, se realizará una comparación entre ambos métodos para ver la precisión de cada uno de ellos. El último de los métodos de valoración de opciones a estudiar será la simulación de Montecarlo, que seguirá la misma estructura que los modelos anteriores. Una vez presentados los tres modelos, se realizará una comparación entre los que se consideren más precisos. Finalmente se destacarán las conclusiones generadas mediante la realización de este trabajo, así como una valoración personal del mismo.

# 1. Capped Options

### <span id="page-11-1"></span><span id="page-11-0"></span>1.1. Capped Options

Una capped option es aquella en la cual se pone un límite a los beneficios o al precio. De esta forma, al establecer un precio máximo o mínimo, se puede reducir tanto la pérdida como la ganancia, dependiendo en que posición se encuentre el inversor. Esta sería la primera diferencia que hay con respecto a las opciones estándar. Derivado de este punto anterior y, siguiendo con la comparación con las *plain vanilla*, al poner límite a estos posibles beneficios, la prima de la opción será menor (Zhang, 1998).

Para facilitar la compresión de la principal diferencia entre este tipo de opciones, se ha creado una simulación de ambas opciones con las dos posiciones representadas. Además para simplificar este ejemplo, no se han querido añadir diferencias entre las primas de una y otra opción. Se busca resaltar el elemento diferencial entre las opciones *capped* y las estándar.

En estas dos primeras figuras, se comparan opciones *call* frente a su versión *capped*. Si se analiza en primer lugar las posiciones cortas, se puede observar cómo, al llegar al suelo establecido como límite, la opción *capped* mantiene constante su pérdida.

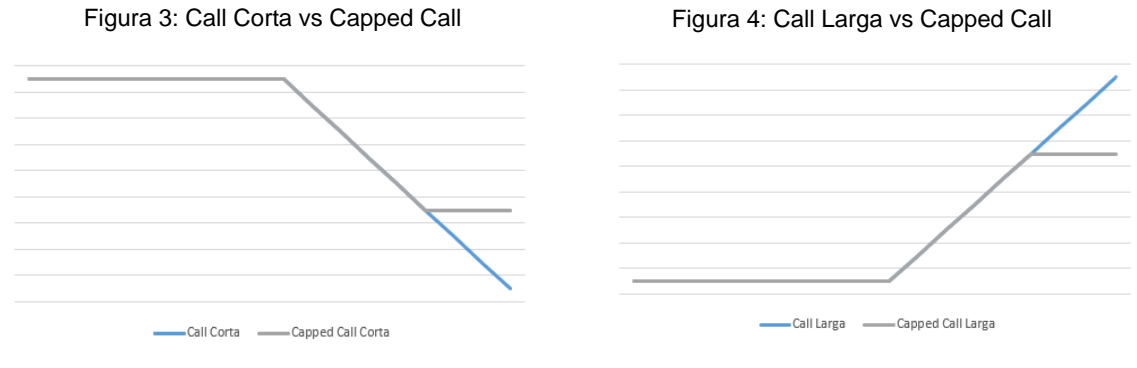

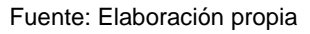

Fuente: Elaboración propia Fuente: Elaboración propia

Damián Moar Botana

En este caso, protegería de un elevado aumento del precio del subyacente. En cambio, la *call vanilla*, no pondría freno a esta. De manera similar, la posición larga de la *capped*  llega a un techo, a partir del cual su beneficio se mantiene constante. Por el contrario, la *call vanilla* seguiría aumentando sus ganancias.

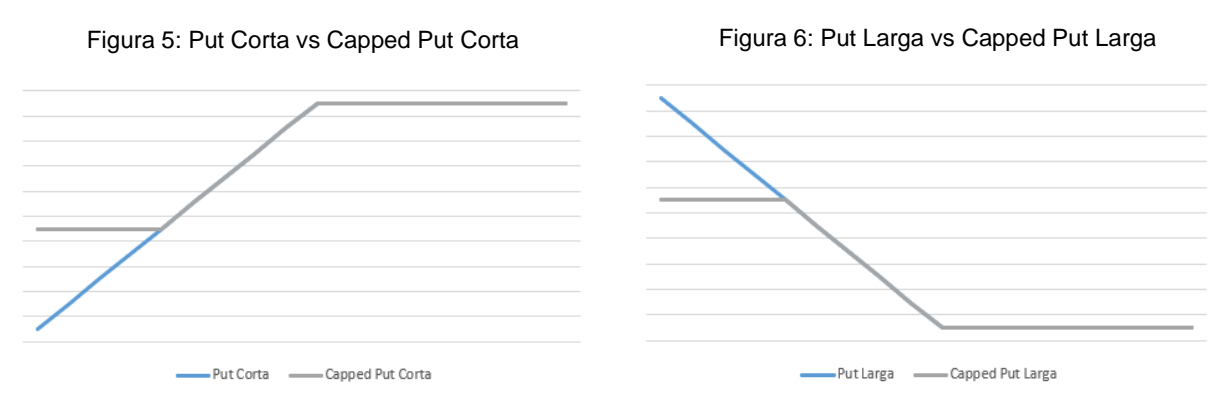

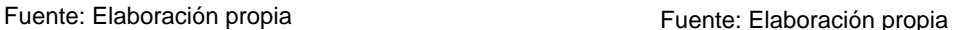

De igual manera sucede con las opciones *put*. En este caso, se limitarían las pérdidas de la posición corta ante posibles bajadas del precio del subyacente. En la posición larga en cambio, los límites se pondrían a la ganancia de esta, mientras que la versión *vanilla* no frenaría los beneficios.

Siguiendo con estas diferencias, otro hecho importante a resaltar es que en este tipo de opciones la volatilidad pierde parte de su importancia. El hecho de que exista un límite a las variaciones de precio hace que los movimientos en el precio del subyacente pasen a un papel secundario. Por ejemplo, en el caso de una *capped call*, las pérdidas para ambas posiciones estarían acotadas. En el caso de la posición corta, frenaría aumentos en el precio, limitando las pérdidas. En cambio, a la posición larga la protegería la propia naturaleza de la opción, ya que en caso de que el precio del subyacente disminuyese, la opción no se ejercería.

Otra de las diferencias con respecto a las opciones *vanilla* es el ejercicio de la opción. En algunas versiones de las opciones *capped,* cuando el precio del subyacente llega al límite preestablecido la opción se ejerce de manera automática.

También es importante mencionar, aunque no sea una diferencia como tal, que este tipo de opciones actúan de manera similar a una combinación de opciones estándar (Boyle & Turnbull, 1989). En concreto, una combinación de opciones similar sería la *Bull Put*  *Spread*. Posee dicho nombre ya que la estrategia consiste en contratar dos opciones de venta, con expectativas alcistas. En una de las opciones de venta se tomará la posición larga y en otra la posición larga. Ambas *put* estarán *Out the money*, aunque la posición larga tendrá un precio inferior a la *put* corta. Como se ha mencionado antes, la idea fundamental es un aumento del precio, obteniendo como prima neta la diferencia entre primas de ambas opciones (Hull J. , 2015). En el siguiente gráfico se puede observar de manera más clara los conceptos teóricos.

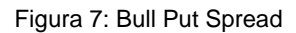

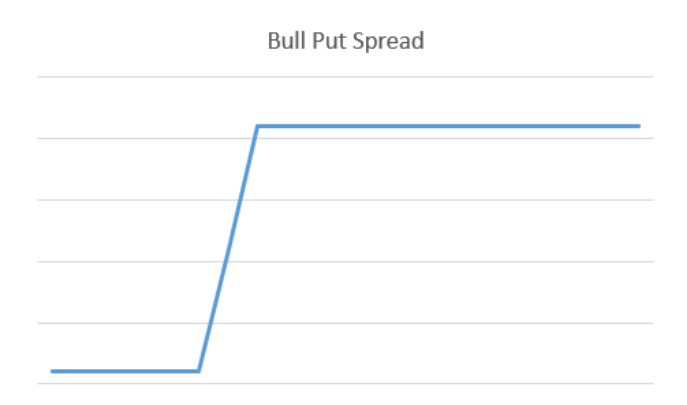

#### Fuente: Elaboración propia

La representación gráfica es similar a la de una *capped put* corta. De hecho, como ya se ha comentado, al ser la prima menor que en una opción *vanilla*, es probable que fuese más rentable contratar una única *capped option* que una combinación de opciones.

# 2. Informe práctico

<span id="page-14-0"></span>Se ha elaborado un ejemplo práctico con el objetivo de complementar la explicación teórica en torno a las *capped options*. En él se crearán tanto un ejemplo de una opción *vanilla* como una *capped* y se analizarán las diferencias que presentan una frente a otra.

### <span id="page-14-1"></span>2.1. Simulación de la opción

Mediante este ejemplo de darán valores numéricos tanto a la prima, como a las griegas de ambas opciones. Ambas tendrán los mismos valores de partida y se generarán valores tanto para una *call* como para una *put*.

### 2.1.1. Datos de la simulación

<span id="page-14-2"></span>Para este ejemplo se utilizarán el precio del subyacente (S), precio de ejercicio (K), tipo de interés (r), volatilidad (σ), tiempo (T), tasa de rendimiento de dividendos (q) y límite o frontera  $(\bar{C})$ . A continuación, se detalla tanto el valor de cada una de estas variables, como una breve explicación de estas:

- Precio del subyacente (S): es el valor del activo negociado en el contrato. En este caso valdrá 50 € en ambas opciones.
- Precio de ejercicio (K): como su nombre indica, es el precio de compra o venta del activo, prefijado en la opción. En este caso, su valor será de 45 €.
- Tipo de interés continuo anual (r): este sería el valor del tipo de interés libre de riesgo o riesgo nulo. Para este ejemplo será del 5%.
- Volatilidad anual (σ): mide la intensidad de los cambios de valor del precio del activo. Se tomará 30% como valor.
- Tiempo (en años) (T): indica la duración de la opción. En este caso, su valor será de 0.25, representando esto el valor de un trimestre.
- Tasa de rendimiento de dividendos (q): retorno percibido por los dividendos de la acción. Tomará el valor de 2%.
- Límite o frontera (̅): esta variable solo aparecerá en la opción *capped*, ya que es su elemento diferencial. Representará tanto la máxima ganancia, como la máxima pérdida que se puede obtener con la opción. En este caso se ha fijado en 10 €.

### 2.1.2. Primas de las opciones

<span id="page-15-0"></span>En este apartado se detallará el cálculo de las primas, tanto de la opción *capped*, como de la *plain vanilla*. Aunque este análisis se centrará en mayor medida en los valores de la opción exótica escogida, es necesario comentar unos aspectos sobre el cálculo de las variables de la opción estándar. En primer lugar, para el cálculo de la prima se utilizará el modelo *Black-Scholes* (Merton C, 1973). Sin entrar en detalle sobre el modelo resaltar que, en su versión original, una de las hipótesis era que la acción no genera dividendos. Por tanto, como ejemplo introductorio, se elaborará un ejemplo considerando dividendos nulos. Siguiendo el modelo, estas son las fórmulas para el cálculo de la prima:

- $c = SN(d_1) e^{-rT}KN(d_2)$  para una call.
- $p = e^{-rT} KN(-d_2) SN(-d_1)$  para una put.

Donde N representa una distribución normal de probabilidad. Las variables  $d_1$  y  $d_2$  se calculan de esta manera:

$$
\bullet \quad d_1 = \frac{\ln \left( \frac{S}{K} \right) + \left( r + \frac{\sigma^2}{2} \right) T}{\sigma \sqrt{T}}
$$

Valoración de opciones exóticas: Capped options

• 
$$
d_2 = \frac{\ln(\frac{S}{K}) + (r - \frac{\sigma^2}{2})T}{\sigma\sqrt{T}} = d_1 - \sigma\sqrt{T}
$$

Una vez presentadas las fórmulas, los valores de las primas son los siguientes:

- En caso de una  $\text{call} = 6,43 \in$
- Para la  $put = 0.87 \in$

Lo siguiente, por tanto, es calcular los valores de las primas para las opciones *capped*. Como se ha comentado con anterioridad, no se utilizarán las fórmulas aportadas por el modelo *Black-Scholes* para el cálculo de estos valores. En este caso, las expresiones para calcular las primas aparecen en Haug Gaarder (2007). Se detallan a continuación:

- Para el cálculo de la prima en una *capped* call:  $c = S^{i}e^{[-q]T}[N(e_1) - N(e_4)] - e^{-rT}[XN(e_2) - (\bar{C} + X)N(e_4)]$
- En el caso de la prima de una *capped put*:  $p = e^{-rT} [XN(-e_2) - (X - \bar{C})N(-e_4)] - S^{i} e^{[-q]T} [N(-e_1) - N(-e_3)]$

En este caso, el detalle del cálculo de  $e_1, e_2, e_3$  y  $e_4$  es el siguiente:

$$
\bullet \quad e_1 = \frac{\ln\left(\frac{S}{X^1}\right) + \left(r - q + \left(1 - \frac{1}{2}\right)\sigma^2\right)T}{\sigma\sqrt{T}}
$$

• 
$$
e_2 = e_1 - \sigma \sqrt{T}
$$
  
\n•  $e_3 = \frac{\ln(S/(\bar{c}+X))^2 + (r-q+(1-\frac{1}{2})\sigma^2)T}{\sigma\sqrt{T}}$ 

• 
$$
e_4 = e_3 - \sigma \sqrt{T}
$$

Para las *capped put* el cálculo de  $e_3$  y  $e_4$  varía de la siguiente forma:

$$
\bullet \quad e_3 = \frac{\ln \left( \frac{S}{(X-\bar{C})^1} \right) + \left( r - q + \left( \frac{1-\bar{c}}{2} \right) \sigma^2 \right) r}{\sigma \sqrt{r}}
$$

Damián Moar Botana

•  $e_4 = e_3 - \sigma \sqrt{T}$ 

Una vez detalladas las fórmulas, véase el resultado de los cálculos:

- La prima de la *capped call* =  $5.01 \in$
- Para la *capped put* =  $0.86 \in$

Comparando los valores de las primas en este ejemplo se puede confirmar una de las explicaciones teóricas presentadas al comienzo del trabajo: el valor de las primas de las *capped* es inferior al de las *plain vanilla*. Esto ocurre tanto para la *call* como para la *put*. Se ve reflejado entonces, la disminución de las máximas ganancias en el valor de la prima.

### 2.1.3. Prima y griegas de la opción

<span id="page-17-0"></span>En este segundo ejemplo se calcularán tanto la prima como las griegas de las *capped options* (considerando ya dividendos). Para Hull (2015), cada griega analiza la relación de una de las variables con la prima. En el caso concreto de las opciones *capped*, el cálculo se realizará de la misma manera, sea una *call* o una *put*.

• Delta. Es la griega que analiza los efectos de las variaciones en el precio del subyacente.

$$
\Delta = \frac{V(1,0001 \cdot S) - V(0,9999 \cdot S)}{2 \cdot 0,0001 \cdot S}
$$

• Gamma. Mide la variación en la Delta con respecto a variaciones en el precio del subyacente:

$$
\gamma = \frac{V(1,0001 \cdot S) - 2 \cdot V(S) + V(0,9999 \cdot S)}{(0,0001 \cdot S)^2}
$$

• Vega. Refleja los cambios en el valor de la prima derivados de la volatilidad. En este caso se utilizará, para analizar las variaciones en una unidad porcentual,  $Vega_{1\%}:$ 

Damián Moar Botana

 $v_{1\%} = \frac{V(\sigma + 0.01) - V(\sigma)}{100}$ 100

• Theta. Analiza las variaciones con respecto al tiempo en base anual. En este caso se utilizará Theta<sub>365</sub> para que la frecuencia sea diaria:

$$
\Theta_{365}=\tfrac{2\cdot\left(V\left(T-\frac{0.5}{365}\right)-V(T)\,\right)}{365}
$$

• Rho. Esta griega mide las variaciones con respecto al tipo de interés. De la misma forma que Vega, se utilizará  $Rho_{1\%}$ :

$$
\rho_{1\%} = \frac{V(r+0.01) - V(r)}{100}
$$

• Phi. Mide los cambios en la prima derivados de cambios en el tipo de dividendos. También se medirán las variaciones en una unidad porcentual, utilizando  $Phi_{14\%}$ :

$$
\varphi_{1\%} = \frac{V(q+0,01) - V(q)}{100}
$$

Este método se fundamenta en realizar variaciones unitarias en las variables de la opción (precio del subyacente, volatilidad...) y ver cómo afectan a la prima. Estos nuevos valores de la prima se utilizan para calcular las griegas. Por tanto, se obtendrá una solución aproximada, similar a la del método *Black-Scholes*.

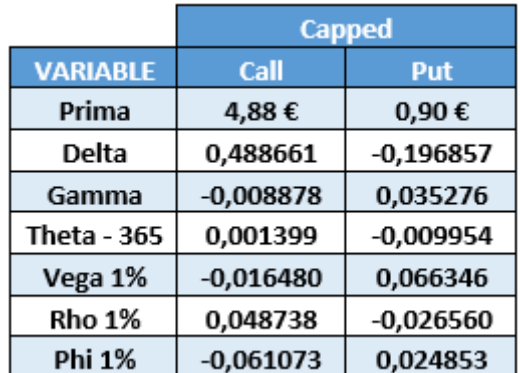

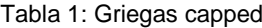

Fuente: Elaboración propia

#### 2.1.4. Modelo binomial

<span id="page-19-0"></span>Existen más métodos de valoración de opciones que los anteriores. En este caso, el siguiente en ser desarrollado será el modelo binomial. Es uno de los métodos de valoración más utilizados en lo referente a opciones exóticas. Dicho método es iniciado por William Sharpe, aunque se desarrolla en mayor medida en **Option Pricing: A Simplified Approach** (Cox, Ross, & Rubinstein, 1979). Surge debido a la complejidad de las matemáticas utilizadas para el método de *Black-Scholes*. Mediante el modelo presentado por Sharpe se pueden llegar a los mismos resultados de manera más sencilla, en lo que se refiere a formulación matemática.

La principal idea de este método de valoración de opciones es que "el precio futuro del activo subyacente es una variable aleatoria que sigue una distribución de probabilidades denominada proceso binomial multiplicativo en períodos discretos de tiempo" (Pindado, 2012).

Siguiendo la definición anterior, se estudiará la evolución del precio de un subyacente hasta el vencimiento de una opción sobre el mismo. Dicho plazo de tiempo puede segmentarse en intervalos con la misma duración entre sí. Al final de cada intervalo de tiempo el precio del subyacente cambiará. La principal característica de este modelo es que el cambio en el precio solo puede tomar dos valores: uno al alza y otro a la baja.

Si el precio aumenta, este se multiplicará por un factor u (que siempre será mayor que la unidad). En cambio, si el precio disminuye, el factor utilizado será d (en este caso, menor que la unidad). Dichas variaciones en el precio tienen una probabilidad asociada. Se denominará como  $p_u$  a la probabilidad de que el precio del subyacente aumente. Cuando el precio disminuye, la probabilidad asociada se denominará como  $p_d$ .

#### Figura 8: Subyacente binomial

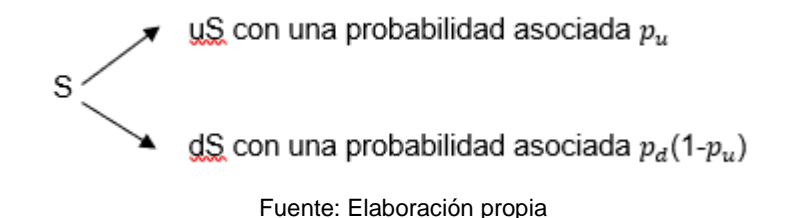

La figura 6 representa la evolución del precio del subyacente mediante un árbol binomial de un período. La construcción de un árbol binomial de más períodos se desarrollaría de manera similar, como queda reflejado en la figura 7.

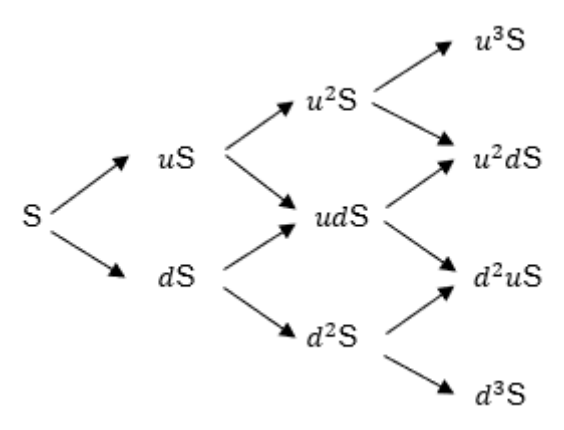

Figura 9: Subyacente binomial tres períodos

Fuente: Elaboración propia

Este sería el desarrollo teórico del árbol binomial del subyacente. A partir de este, se crea el árbol binomial de la prima. En este caso, la construcción se hace de manera inversa, empezando por el último período. Con el valor del subyacente en el último período se calcula el valor intrínseco de la opción. Este cálculo varía dependiendo de la opción que se esté estudiando y, además, de si es una *call* o una *put*. El valor intrínseco debe ser siempre igual o superior a cero.

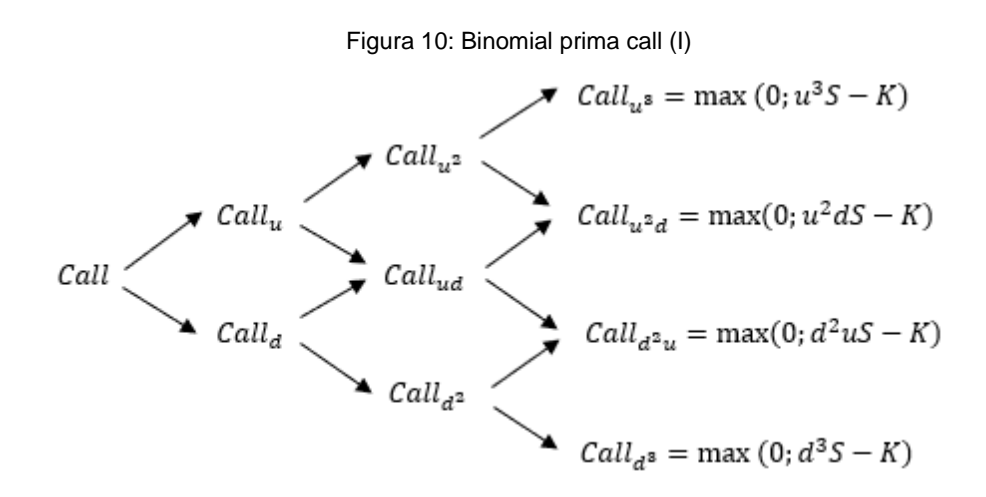

Fuente: Elaboración propia

En la figura 10 se representa un ejemplo del cálculo teórico del valor de la prima en el último período para una opción *call plain vanilla*.

Con un razonamiento similar al del árbol del subyacente, el valor del período anterior va a depender de los dos siguientes, atendiendo a unas probabilidades y a un factor de actualización. A este factor de actualización se le conocerá como rho que, aunque comparta nombre con una griega, tiene una función diferente.

Figura 11: Binomial prima call (II)

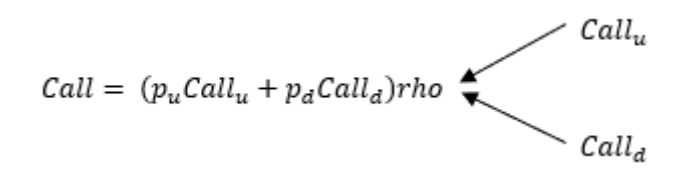

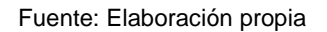

En este caso, también se ha creado un ejemplo práctico, ya adaptado a una *capped option*, para ayudar a la comprensión de los conceptos teóricos. Los datos del ejemplo serán los mismos utilizados para la simulación de la opción del apartado 2.1. Para este ejemplo se utilizarán 5 períodos (n).

En primer lugar, se calcularán los siguientes valores intermedios:

- Longitud de cada período:  $\Delta t = \frac{T}{r}$  $\boldsymbol{n}$
- Factor de aumento:  $u = e^{\sigma \sqrt{\Delta t}}$
- Factor de disminución:  $d = e^{-\sigma \sqrt{\Delta t}}$
- Factor de actualización:  $rho = e^{-\left(\frac{rT}{n}\right)^2}$  $\frac{1}{n}$
- Probabilidad de aumento:  $p_u = \frac{e^{(r-q)\Delta t} d}{u-d}$  $u - d$
- Probabilidad de disminución:  $p_d = 1 p_u$

Valoración de opciones exóticas: Capped options

| <b>Variable</b> | <b>Valor</b> |
|-----------------|--------------|
| u               | 1,04425245   |
| d               | 0,957622843  |
| rho             | 0,998958876  |
| pu              | 0,496393252  |
| pd              | 0,503606748  |

Tabla 2: Variables binomial

Fuente: Elaboración propia

Una vez obtenidos estos valores, se procede a calcular el árbol del subyacente. El desarrollo a seguir sería el mismo que el explicado de manera teórica.

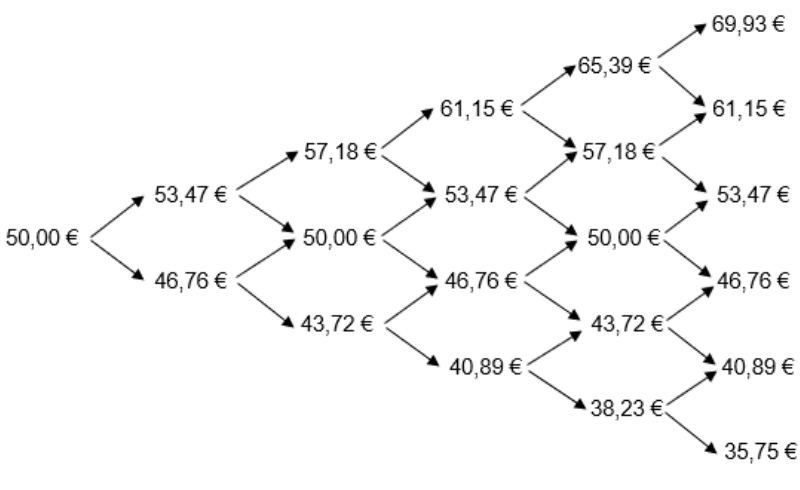

Figura 12: Árbol subyacente capped

Fuente: Elaboración propia

Los valores del subyacente serán los mismos independientemente de si se analiza una opción *call* o una opción *put*. En el caso del árbol de la prima no ocurre lo mismo y, por tanto, en este ejemplo se mostrará el de una *capped call*. Para ello, el valor de la opción en el último período se calculará de la siguiente manera:

• Para una *capped call:*  $CappCall = min(max[(S_{ij} - K), 0], \bar{C}]$ 

• Para una *capped put. CappPut* =  $min(max[(K - S_{ij}), 0], \bar{C}]$ 

Siendo  $S_{ij}$ , en ambos casos, el valor del subyacente en una determinada posición, en el último período. El desarrollo de los demás períodos no varía, independientemente de la opción contratada.

Damián Moar Botana

Figura 13: Árbol prima capped call

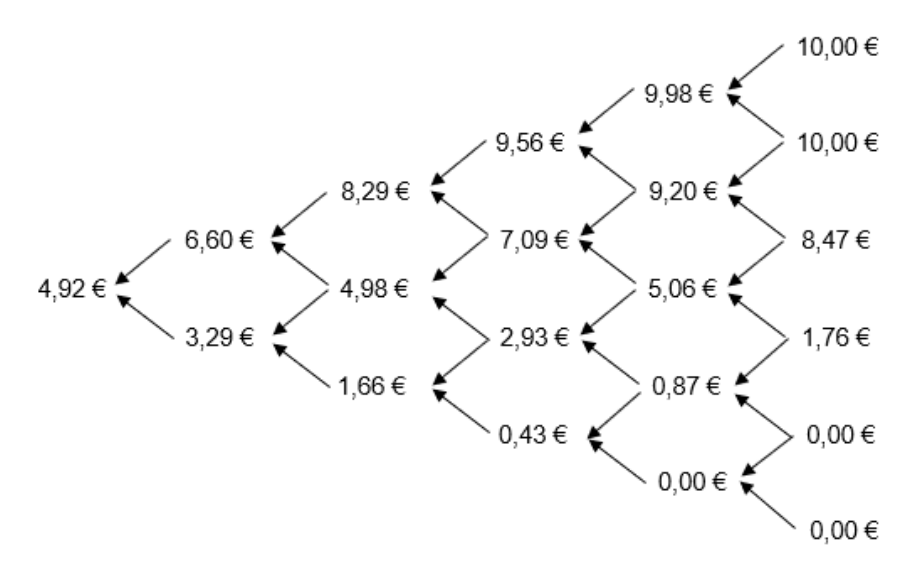

Fuente: Elaboración propia

Se obtiene entonces un valor aproximado para la prima de la opción escogida. A partir de este valor, se extraerán los valores de las griegas de la opción. Las tres primeras se calcularán a partir de las fórmulas recogidas en Haug Gaarder (2007). Por el contrario,  $Vega_{1\%}, Rho_{1\%}$  y  $Phi_{1\%}$ , se calcularán de manera aproximada, igual que en el anterior ejemplo. Las fórmulas son las siguientes:

• Delta:  $\Delta = \frac{f_{1,1} - f_{1,0}}{g}$  $S_u - S_d$ 

• Gamma: 
$$
\gamma = \frac{\frac{f_{2,2} - f_{2,1}}{s_{u2} - s_{d}} - \frac{f_{2,1} - f_{2,0}}{s - s_{d2}}}{\frac{1}{2}(s_{u2} - s_{d2})}
$$

• 
$$
\text{Theta}_{365}: \Theta_{365} = \frac{f_{2,1} - f_{0,0}}{2\Delta t 365}
$$

En donde  $f_{i,j}$  representa el valor de la prima siendo "i" el número de incrementos y "j" el período de tiempo en el que se encuentra en el árbol.

**Capped Put** 

**Valor** 

 $0.92 \epsilon$ 

-0,198467 0,037489

 $-0,010623$ 

0,060681

 $-0,026785$ 

0,025036

**Variable** 

Prima

Delta

Gamma **Theta - 365** 

Vega 1%

Rho 1%

**Phi 1%** 

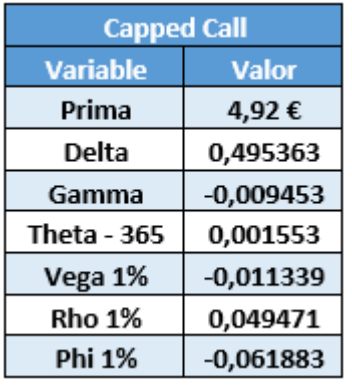

#### Tabla 3: Valores capped call Tabla 4: Valores capped put

Fuente: Elaboración propia **Fuente: Elaboración propia** 

Una vez detallados los cálculos, es momento de presentar los resultados obtenidos, tanto para una *capped call*, como para una *capped put*.

Como se puede observar, con este método se obtiene una aproximación bastante buena de los valores reales.

Existe una manera alternativa de calcular el modelo binomial en Excel. En este caso, se replicará el ejemplo anterior con la ayuda de Visual Basic para Aplicaciones (VBA). Esta aplicación permite la creación de fórmulas hechas a medida por el usuario. Por tanto, mediante la ayuda de VBA, se creará una función que permita calcular los valores clave de nuestra opción (prima y griegas) de manera automática. Dicha función no creará un árbol como tal, sino que devolverá los valores que se le soliciten directamente.

En primer lugar, se deben establecer las variables a introducir en esta función. Los valores que componen la función son los siguientes:

- Derecho: se concretará si la opción es una *capped call* (tomará el valor "1") o una *capped put* (tomará el valor "-1").
- $S<sub>0</sub>$ : representará el valor inicial de subyacente.
- Strike (K).
- Cap  $(\bar{C})$ .
- Tiempo (T).
- Pasos (n): número de pasos o períodos en los que se segmentará el tiempo.
- Volatilidad anual (σ).
- Tipo de interés continuo anual (r).
- Tasa de rendimiento de dividendos (q).
- Respuesta: será la variable que se quiera obtener. Por ejemplo: prima.

Una vez especificada la función, se crean las matrices del árbol del subyacente (S) y de la prima (V). Además, se especificará que  $S_0$  es el primer nodo del árbol del subyacente, como se puede observar en la siguiente figura.

#### Figura 14: Variables de la función

Function binomial (derecho, S0, K, Cap, T, pasos, sigma, r, q, respuesta) Dim S(1000, 1000) As Double Dim V(1000, 1000) As Double  $S(0, 1) = S0$ Fuente: Elaboración propia

El siguiente paso será indicar los cálculos de las variables intermedias: u, d, rho,  $p_{ij}$  y  $p_d$ .

Figura 15: Variables intermedias

```
U = Exp(sigma * Sqr(T / pass))d = 1 / Urho = Exp(-r * T / pass)pu = (Exp((r - q) * T / pass) - d) / (U - d)pd = 1 - pu
```
Fuente: Elaboración propia

Posteriormente se describirá la creación del árbol del subyacente, multiplicando por u cuando el valor aumente y por d cuando este disminuya, como se ha explicado de manera teórica.

Damián Moar Botana

Valoración de opciones exóticas: Capped options

Figura 16: Árbol del subyacente

```
For i = 1 To pasos
   For j = 1 To i + 1If j = 1 Then
            S(i, j) = S(i - 1, j) * UElse
            S(i, j) = S(i - 1, j - 1) * dEnd If
    Next j
Next i
```
Fuente: Elaboración propia

Lo siguiente será la creación del árbol de la prima. Como indica la teoría, este árbol se crea al revés que el del subyacente, partiendo del último período. En el caso de las *capped options*, dicho valor será el mínimo entre el Valor intrínseco (en caso de que fuera negativo se tomaría 0 como valor) y el límite o frontera. Para los siguientes períodos se seguirá como el desarrollo teórico, teniendo en cuenta  $p_u$ ,  $p_d$  y rho.

Figura 17: Árbol de la prima

```
For i = pasos To 0 Step -1
   For j = 1 To i + 1If i = pasos Then
           V(i, j) = WorksheetFunction.Min(WorksheetFunction.Max(((S(i, j) - K) * derecho), 0), Cap)Else
           V(i, j) = (V(i + 1, j) * pu + V(i + 1, j + 1) * pd) * rhoEnd If
   Next j
Next i
```
Fuente: Elaboración propia

El último paso de la programación de la función será especificar la variable respuesta. En ella, se detallará el cálculo para la prima y para las tres griegas de las cuales se posee fórmula (delta, gamma y Theta<sub>365</sub>).

#### Figura 18: Variables

```
If respuesta = "Prima" Then<br>binomial = V(0, 1)<br>ElseIf respuesta = "Delta" Then
EISEIT respuesta = "Delta" Then<br>
binomial = (V(1, 1) - V(1, 2)) / (S(1, 1) - S(1, 2))<br>
ElseIf respuesta = "Gamma" Then<br>
binomial = ((V(2, 1) - V(2, 2)) / (S(2, 1) - S(2, 2)) - (V(2, 2) - V(2, 3)) / (S(2, 2) - S(2, 3))) / (
End If
End Function
```
Fuente: Elaboración propia

Como para Vega, Rho y Phi no se posee fórmula, se calcularán de manera similar a la solución analítica, presentada al principio del informe. Para ello, calculará la prima variando una unidad porcentual la volatilidad, el tipo de interés y el dividendo respectivamente. A cada uno de estos tres valores se les restará el de la prima para obtener  $Vega_{1\%}, Rho_{1\%}$  y  $Phi_{1\%}$ .

Por tanto, mediante Visual Basic, se obtienen los siguientes resultados.

Tabla 5: Capped Call VBA Tabla 6: Capped Put VBA

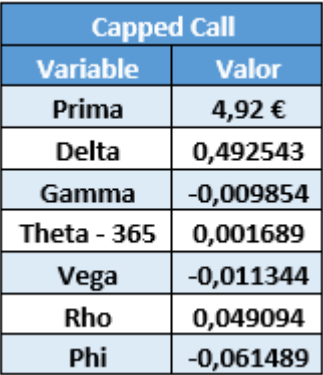

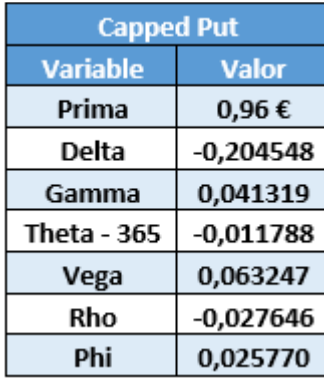

Fuente: Elaboración propia Fuente: Elaboración propia

Como se puede observar, los valores son exactamente los mismos a los del modelo binomial calculado de manera manual. Mediante este ejemplo, se ha podido crear una función para este tipo de opción, facilitando mucho el estudio de esta. De hecho, mediante esta función, se puede estudiar la precisión de los cálculos del modelo binomial. Por poner un ejemplo, cuando el número de pasos tiende a infinito (es decir, las divisiones temporales son cada vez más pequeñas) el cálculo de las variables se aproxima a la exactitud.

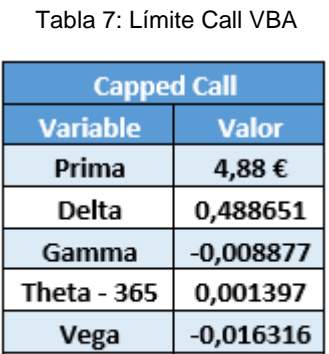

Fuente: Elaboración propia

0.04873

 $-0,061072$ 

Rho

Phi

Tabla 8: Límite Put VBA

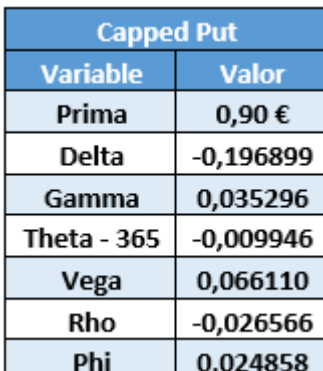

Fuente: Elaboración propia

En este ejemplo el número de pasos ha sido de 999. Como se puede observar, los valores son casi idénticos a los que ofrece la solución analítica. Se puede concluir entonces lo que se intuía: a mayor número de pasos, mayor precisión en el cálculo de las variables.

#### 2.1.5. Modelo trinomial

<span id="page-28-0"></span>Como su propio nombre indica, el siguiente modelo de valoración de opciones guarda relación con el modelo binomial. La principal característica del modelo trinomial es que, en este, el precio puede evolucionar de tres maneras diferentes: aumentar, mantenerse o disminuir con sus respectivas probabilidades. Debido a estas tres posibilidades, pueden reducirse el número de pasos y, aun así, obtener la precisión del modelo binomial (Haug Gaarder, 2007).

Figura 19: Modelo trinomial subyacente

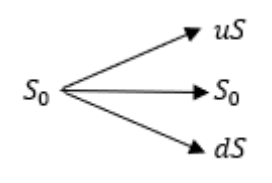

Fuente: Elaboración propia

Para el árbol de la prima se utilizaría el mismo razonamiento que en el binomial, empezando el cálculo por el último período y siguiendo hasta el primer período.

Figura 20: Modelo trinomial prima

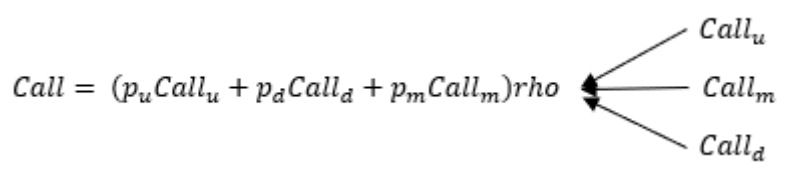

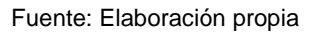

En este caso, los cálculos intermedios serán diferentes, debido a esta nueva posibilidad que ofrece el modelo. El desglose de estos es el siguiente:

• Longitud de cada período  $(\Delta t)$ .

Damián Moar Botana • Factor de aumento:  $u = e^{\sigma \sqrt{2\Delta t}}$ 

- Factor de disminución:  $d = e^{-\sigma\sqrt{2\Delta t}}$
- Factor de actualización:  $rho = e^{-((rt)/n)}$

• Probabilidad de aumento: 
$$
p_u = \left(\frac{e^{\frac{(r-q)\Delta t}{2}} - e^{-\sigma \sqrt{\frac{\Delta t}{2}}}}{e^{\sigma \sqrt{\frac{\Delta t}{2}} - e^{-\sigma \sqrt{\frac{\Delta t}{2}}}}}\right)^2
$$

• Probabilidad de disminución: 
$$
p_d = \left(\frac{e^{\sigma \sqrt{\frac{\Delta t}{2}}}-e^{\frac{(r-q)\Delta t}{2}}}{e^{\sigma \sqrt{\frac{\Delta t}{2}}}-e^{-\sigma \sqrt{\frac{\Delta t}{2}}}}\right)^2
$$

• Probabilidad de mantenerse:  $p_m = 1 - p_u - p_d$ 

Con el objetivo de comparar la efectividad de ambos modelos, se llevará a cabo otro ejemplo en el modelo trinomial, con los mismos datos de partida que en el anterior. El resultado de los valores intermedios es el siguiente:

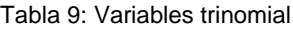

| <b>Variable</b> | <b>Valor</b> |  |
|-----------------|--------------|--|
| u               | 1,099514072  |  |
| d               | 0,90949268   |  |
| rho             | 0,99750312   |  |
| pu              | 0,24606498   |  |
| pd              | 0,25396623   |  |
|                 | 0,49996879   |  |

Fuente: Elaboración propia

A partir de estos valores se genera el árbol del subyacente según el modelo trinomial. Al contar con más variaciones de precio, tanto el árbol del subyacente, como el de la prima, son más densos. Por ello, se mostrarán directamente los resultados arrojados por este modelo. Se puede observar cómo estos se parecen bastante a los obtenidos mediante el modelo binomial. Mediante este ejemplo no se podría comparar la calidad de ambos modelos ya que, con tan pocos pasos, se producen grandes variaciones aumentando o disminuyendo en una unidad. Para ello, se creará una función para el modelo trinomial con VBA, en la que se puedan calcular las variables con un mayor número de pasos.

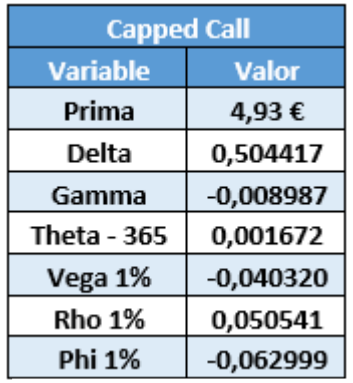

Tabla 10: Valores trinomial capped call Tabla 11: Valores trinomial capped put

**Capped Put Variable Valor** Prima 0,88€  $-0,193984$ **Delta** 0,038057 Gamma **Theta - 365**  $-0,011348$ Vega 1% 0,053589 Rho 1%  $-0,026224$ **Phi 1%** 0,024549

Fuente: Elaboración propia Fuente: Elaboración propia

Esta función en VBA se creará de manera similar a la del binomial, teniendo en cuenta las tres posibilidades de movimiento en el precio que existen en el modelo trinomial.

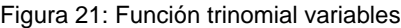

```
Function trinomial (derecho, S0, K, Cap, T, pasos, sigma, r, q, respuesta)
Dim S(2000, 2000) As Double<br>Dim V(2000, 2000) As Double
S(0, 1) = S0U = Exp(sigma * Sqr(2 * T / pass))d = 1 / Urho = Exp(-r * T / pass)At = T / \text{pass}pu = \left(\left(\text{Exp}(r - q) * (\text{At } 2)\right) - \text{Exp}(-\text{sigma} * \text{Sqr}(\text{At } 2)))\right) / (\text{Exp}(sigma * \text{Sqr}(\text{At } 2)) - \text{Exp}(-\text{sigma} * \text{Sqr}(\text{At } 2)))) \right)<br>
pd = \left(\left(\text{Exp}(sigma * \text{Sqr}(\text{At } 2))\right) - \text{Exp}(-\text{g} * \text{Sqr}(\text{At } 2)))\right)pm = 1 - pu - pd
```
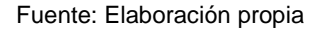

Como se puede observar, la mecánica es la misma que en el caso de la función del binomial. La única diferencia en esta primera parte son las dimensiones de los árboles y el cálculo de las variables. Además, para simplificar esto, se ha añadido la variable de la longitud de cada período.

Figura 22: Función trinomial árbol subyacente

```
For i = 1 To pasos
   For j = 1 To 2 * i + 1
        If j = 1 Then
           S(i, j) = S(i - 1, j) * UElseIf j = 2 * i + 1 Then
           S(i, j) = S(i - 1, j - 2) * dElse
           S(i, j) = S(i - 1, j - 1)End If
   Next j
Next i
```
Fuente: Elaboración propia

Valoración de opciones exóticas: Capped options

En el caso del árbol del subyacente, se sigue el mismo procedimiento, aunque adaptado a las características del trinomial.

Figura 23: Función trinomial árbol prima

```
For i = pasos To 0 Step -1
    For j = 1 To (2 * i + 1)If i = pasos Then
            V(i, j) = WorksheetFunction. Min (WorksheetFunction. Max (((S(i, j) - K) * derecho), 0), Cap)
        Else
            V(i, j) = (V(i + 1, j) * pu + V(i + 1, j + 1) * pm + V(i + 1, j + 2) * pd) * rhoEnd If
    Next j
Next i
```
Fuente: Elaboración propia

Lo mismo ocurre con el árbol de la prima. En este caso, el cálculo del último período no varía. Lo que si difiere son los pasos posteriores, a los que hay que añadirle la probabilidad de mantenerse.

Figura 24: Función trinomial prima y griegas

```
If respuesta = "Prima" Then
     trinomial = V(0, 1)ElseIf respuesta = "Delta" Then
trinomial = (V(1, 1) - V(1, 3)) / (S(1, 1) - S(1, 3))<br>ElseIf respuesta = "Gamma" Then
trinomial = ((V(2, 1) - V(2, 3)) / (S(2, 1) - S(2, 3)) - (V(2, 3) - V(2, 5)) / (S(2, 3) - S(2, 5))) / ((1 / 2) * (S(2, 1) - S(2, 5)))<br>ElseIf respuesta = "Theta - 365" Then<br>trinomial = (1 / 365) * (V(2, 3) - V(0, 1)) / (2 
End If
End Function
```
#### Fuente: Elaboración propia

Finalmente, se programará la función para los *outputs* que se desean, en este caso la prima y las tres griegas de las que se posee fórmula. Estas se adaptarán al modelo trinomial.

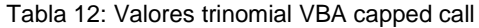

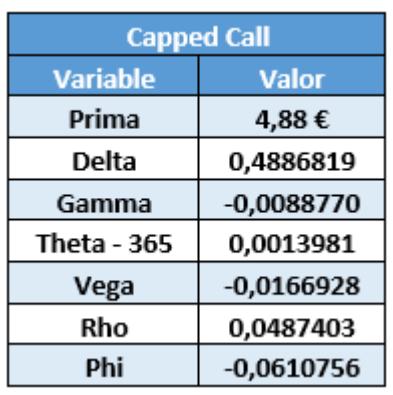

Tabla 13: Valores trinomial VBA capped put

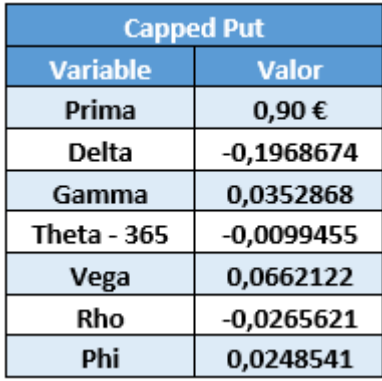

Fuente: Elaboración propia **Fuente: Elaboración propia** 

Damián Moar Botana

Como se presuponía, los valores que genera el modelo trinomial al utilizar el VBA con 999 son muy precisos, al igual que en el modelo binomial en VBA. Analizando estos valores, el siguiente paso lógico, sería realizar una comparación entre ambos modelos, aprovechando la versatilidad que nos aporta el VBA.

### 2.1.6. Comparación entre Binomial y Trinomial

<span id="page-32-0"></span>Se ha planteado teóricamente que el modelo trinomial es más efectivo que el binomial. En concreto, debería obtenerse una solución más precisa con el mismo número de pasos en el trinomial. Para comprobar esto, se ha realizado un ejemplo práctico, ayudándose de las funciones creadas en VBA de ambos modelos. Dicho ejemplo se basa en calcular valores de la prima para distintos números de pasos. Para precisar, se han calculado ambos modelos hasta 999 pasos. En primer lugar, se han generado dos gráficos (uno para la *capped call* y otro para la *capped put*), en los que se comparan directamente los valores aportados por cada uno de los modelos.

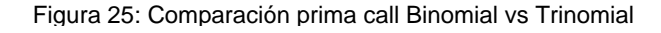

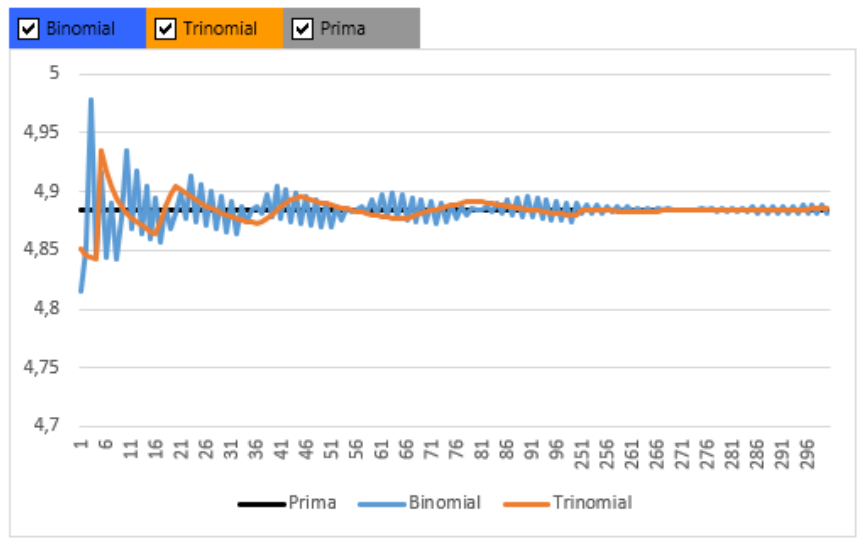

![](_page_32_Figure_6.jpeg)

En este caso, se han utilizado los valores hasta 300 pasos ya que, de ahí en adelante, la diferencia es imperceptible. Como se puede observar, los valores del binomial oscilan bastante más que los del trinomial, que se acerca más rápidamente al valor buscado de la prima. Lo mismo ocurre en el caso de la *capped put*, en la cual el trinomial ofrece antes el valor buscado. Además, en este segundo gráfico, se puede observar como 300 pasos son suficientes, ya que al tener un menor valor la prima, es más difícil de apreciar la diferencia entre ambos modelos.

Damián Moar Botana

![](_page_33_Figure_1.jpeg)

Figura 26: Comparación prima put Binomial vs Trinomial

Fuente: Elaboración propia

Para complementar este análisis, se han generado dos gráficos más, en los que se compara la diferencia (en valor absoluto), de los resultados que arrojan ambos modelos.

![](_page_33_Figure_5.jpeg)

![](_page_33_Figure_6.jpeg)

Fuente: Elaboración propia

En este caso se han mostrado los valores hasta 150 pasos. Se puede observar, de mejor manera que en los gráficos anteriores, como el modelo trinomial ofrece valores más precisos que el modelo binomial.

![](_page_34_Figure_1.jpeg)

Figura 28: Comparación diferencia put Binomial vs Trinomial

Fuente: Elaboración propia

En este último gráfico, los pasos se han reducido a 100, ya que es más que suficiente para apreciar las diferencias. En la línea de los estudios anteriores, mediante este gráfico también se observa que el modelo trinomial es más preciso que el binomial. Por tanto, se puede concluir que, en igualdad de condiciones, los valores que aporta el modelo trinomial son más precisos.

#### <span id="page-34-0"></span>2.1.7. Simulación de Montecarlo

Siguiendo con los métodos de valoración de opciones, es el turno de la simulación de Montecarlo. La primera diferencia que se observa con respecto a los anteriores métodos es que mientras los otros eran métodos basados en aproximación, este se fundamenta en realizar una simulación. Dicha simulación intentará calcular la evolución de las variables deseadas, para poder predecir como estas se van a comportar. En el campo que compete a este trabajo, se simularán posibles precios del subyacente para, a partir de estos, calcular la prima. Como en los anteriores métodos, se utilizará un ejemplo para facilitar la comprensión de este.

Damián Moar Botana En primer lugar, hay que aclarar que, a las variables de ejemplos anteriores, se les añadirá una nueva conocida como intervalo. Para esta simulación, el tiempo se dividirá en intervalos más pequeños, en los que se reflejarán los cambios en el precio del subyacente. Además, otra de las variables serán las simulaciones a realizar. En función de estas, podremos calificar como más o menos preciso el cálculo. De hecho, el principal problema de la simulación de Montecarlo es la capacidad computacional necesaria para obtener valores óptimos. Se establecen un mínimo de 10.000 simulaciones para poder lograr resultados aceptables (Haug Gaarder, 2007).

Lo siguiente será detallar cómo funciona la simulación de Montecarlo. Como se ha dicho antes, en este caso, se hará una simulación de precios del subyacente. Esta simulación aportará un valor para cada uno de los intervalos en los que segmentará el período temporal. Para calcular las evoluciones del subyacente se utilizará la siguiente fórmula:

• Subyacente período t:  $S_{t+\Delta t} = S_t \cdot e^{\left(r-q - \frac{\sigma^2}{2}\right)}$  $\frac{1}{2}$ )Δt +σ $\sqrt{\Delta t}$ ·N(aleatorio)

Haciendo hincapié en lo comentado anteriormente, se puede observar el componente aleatorio en la fórmula, haciendo que cada simulación sea diferente de las demás.

A continuación, se mostrarán algunas de las simulaciones realizadas en el ejemplo práctico. Para este, se utilizarán los mismos datos que en los ejemplos de otros modelos, y el tamaño de cada intervalo será de 0,01 (siendo 0,25 el tiempo total, representando un trimestre). Además, de estas simulaciones no se mostrarán todos los valores calculados para cada intervalo, por lo amplia que quedaría la tabla de datos.

| <b>Simulaciones</b> |        |        |        |        |  |
|---------------------|--------|--------|--------|--------|--|
| t                   | 1      | 2      | 3      | 4      |  |
| 0                   | 50,00€ | 50,00€ | 50,00€ | 50,00€ |  |
| 0,01                | 49,47€ | 49,22€ | 45,79€ | 51,92€ |  |
| 0,02                | 48,41€ | 48,50€ | 48,80€ | 50,97€ |  |
| 0,03                | 45,77€ | 51,20€ | 48,22€ | 52,38€ |  |
| 0,24                | 42,92€ | 45,39€ | 50,37€ | 50,01€ |  |
| 0,25                | 41,33€ | 47,78€ | 50,96€ | 50,34€ |  |

Tabla 14: Subyacente Montecarlo

Después de realizar las simulaciones que se consideren oportunas (en este caso se han realizado 250), se calculará el valor intrínseco de cada una de ellas. Para ello se utilizará la fórmula correspondiente, dependiendo de si la simulación se realiza sobre una *capped call* o una *capped put*. En este caso, el precio del subyacente a utilizar en el cálculo será el del último intervalo. Los valores intrínsecos de las simulaciones anteriores son:

Fuente: Elaboración propia

Valoración de opciones exóticas: Capped options

| <b>Simulación</b> |       |
|-------------------|-------|
|                   | 0,00€ |
| 2                 | 2,78€ |
| з                 | 5,96€ |
|                   | 5.34€ |

Tabla 15: Valores Intrínsecos

Fuente: Elaboración propia

A partir de los valores intrínsecos de cada una de las simulaciones, se calculará una media que, actualizada al instante inicial, corresponderá con la prima de la opción. En este caso, se obtendría un valor de 4,90 € para la simulación de la *capped call*. Con este número de simulaciones, los resultados que nos aporta la simulación de Montecarlo son poco precisos, ya que varían bastante entre ellos. Para solventar esto y, siguiendo los métodos anteriores, se trasladará la simulación de Montecarlo a VBA.

Para este método de valoración de opciones, solo se calculará el valor de la prima, obviando el de las griegas. Esto se debe a que Haug Gaarder (2007) desaconseja el cálculo de las mismas, debido al gran esfuerzo computacional que supone, para la pobre aproximación que se consigue.

Volviendo al VBA, como en los casos anteriores, se empezará por definir la función.

Figura 29: Función Montecarlo VBAFunction montecarlo (derecho, S0, K, Cap, T, intervalo, sigma, r, q, simulaciones) Dim S(1000000, 150) Dim V(1000000)

Fuente: Elaboración propia

La función tendrá los *inputs* de las anteriores y, a mayores, uno nuevo que establecerá el número de simulaciones deseadas. Se definen también las matrices de los valores del subyacente y del valor intrínseco de las simulaciones.

Lo siguiente será establecer la fórmula utilizada para la simulación. En este caso, como se puede observar en la figura siguiente, se dividirá el exponente en dos, para facilitar los cálculos.

Posteriormente se establece el bucle de la simulación y se añaden tanto las fórmulas del precio del subyacente, como la del cálculo del valor intrínseco.

Figura 30: Función Montecarlo VBA II

```
exp1 = (r - q - signa \land 2 / 2) * intervaloexp2 = signmax × Sqr(intervalo)
For i = 1 To simulaciones
    S(i, 0) = S0For j = 1 To T / intervalo
       S(i, j) = S(i, j - 1) * Exp(exp1 + exp2 * WorksheetFunction.NormSInv(Rnd())Next i
   V(i) = WorksheetFunction. Min (WorksheetFunction. Max (0, derecho * (S(i, T / intervalo) - K)), Cap)
   sumaV = sumaV + V(i)Next i
montecarlo = (sumaV / simulaciones) * Exp(-r * T)
End Function
```
Fuente: Elaboración propia

Finalmente, se calcula la media de los valores intrínsecos de todas las simulaciones, y se actualiza hasta el instante cero.

Siguiendo las indicaciones mínimas citadas anteriormente, se ha querido probar la efectividad del método realizando 10.000 simulaciones. El valor obtenido para una *capped call* ha sido de 4,92 €, aún lejos de un resultado exacto. Por tanto, habría que ampliar el número de simulaciones, para conseguir un valor más próximo al deseado. Según Haug Gaarder (2007), si se desea obtener el doble de precisión del estudio, se deben realizar cuatro veces el número de simulaciones.

#### 2.1.8. Trinomial vs Montecarlo

<span id="page-37-0"></span>Aprovechando que se van a realizar más simulaciones en el método de Montecarlo, se ha considerado oportuno compararlo con el método más preciso de los dos anteriores. Antes de comenzar la prueba es importante destacar que esta no va a ser una comparación estricta. Esto se debe a que en el caso del modelo trinomial, la efectividad se valora teniendo en cuenta el número de pasos y en la simulación de Montecarlo el número de simulaciones realizadas. Además, estas dos variables no serían comparables entre sí, ya que con más de 200 pasos ya se obtiene una buena aproximación en el modelo trinomial mientras que en la simulación de Montecarlo, se ha visto que se necesitarían al menos unas 10.000 pruebas.

Entrando en materia, se analizará en primer lugar la evolución de los valores generados por la simulación de Montecarlo llegando hasta 600.000 pruebas.

![](_page_38_Figure_2.jpeg)

Fuente: Elaboración propia

Lo primero que se puede observar, si se compara con los dos métodos anteriores, es que este sigue una evolución más errática. Si bien tanto el binomial como el trinomial, a mayor número de pasos, aumentaban su precisión, no ocurre lo mismo con la simulación de Montecarlo, o al menos, no tan claramente. Por la naturaleza de la simulación, el marco teórico hacía pensar que los valores tardarían en asentarse en torno a la prima, pero finalmente lo harían. Aunque no ocurra de manera tan clara como en los otros métodos, se puede observar una convergencia hacia el valor de la prima.

![](_page_38_Figure_5.jpeg)

![](_page_38_Figure_6.jpeg)

En el caso de la *capped put* podemos ver que ocurre algo similar. Aun así, para ambos tipos de opciones, se puede observar cómo los márgenes de variación tienden a disminuir con el aumento de las simulaciones. Para confirmar esto, se crearán dos gráficos más, de igual manera que en la comparación del binomial con el trinomial, en el que se mostrará la diferencia del modelo con respecto de la prima, en valor absoluto.

![](_page_39_Figure_2.jpeg)

Fuente: Elaboración propia

Efectivamente, la diferencia se va reduciendo con el aumento de las simulaciones, pero no llega a estabilizarse tanto como en el caso de los modelos binomial y trinomial. Lo mismo ocurre con la *capped put*.

![](_page_39_Figure_5.jpeg)

Fuente: Elaboración propia

Teniendo en cuenta entonces esta aproximación del valor de la prima, y lo poco eficiente que es el modelo de simulaciones de Montecarlo en el cálculo de las griegas, se puede

concluir que sería el menos indicado para valorar opciones *capped* de los tres estudiados.

## **Conclusiones**

<span id="page-41-0"></span>En primer lugar, este trabajo se marcaba dos objetivos principales como eje de este: conocer métodos de valoración de opciones exóticas y aprender programación en torno a la valoración financiera. Para ello, se han escogido como centro del trabajo las *capped options*, sobre las cuales se han probado diversos métodos de valoración para comprobar la precisión de cada uno. Además, gran parte del trabajo se ha realizado en hoja de cálculo, utilizando Excel. Dentro de esta, se ha utilizado bastante VBA, cumpliendo el segundo objetivo de este trabajo.

Siguiendo la estructura mencionada en la introducción, se han presentado brevemente los derivados y las opciones financieras. El primer capítulo se basa en el desarrollo de las *capped options*. Se realiza una primera aproximación teórica a estas, utilizando las *plain vanilla* como comparación, para entender de manera más sencilla las principales características de la opción estudiada. Además, también se menciona una combinación de opciones, la *Bull Put Spread*, que consigue unos resultados similares. Como principal conclusión de este capítulo destaca el límite a las ganancias y pérdidas que caracteriza a estas opciones. Además, esta limitación, hace que la prima sea menor que las de una opción estándar.

Lo siguiente es el informe práctico. En primer lugar, en este apartado se continúa con la comparación entre las *capped options* y las *plain* vanilla, mediante un ejemplo práctico. Con esta simulación práctica, se refuerza la conclusión del apartado anterior de que la prima de las *capped options* es inferior a la de las *plain vanilla*, pudiendo ser una opción más atractiva para inversores más conservadores.

Después de esta primera introducción del informe práctico, se presentan los valores de las griegas, explicando en detalle cada una de ellas. Se hace una breve mención a las modificaciones en Vega, Theta, Rho y Phi, para que su cálculo esté en una medida que facilite la interpretación.

Damián Moar Botana

Lo siguiente es presentar el primero de los modelos analizados en este trabajo: el modelo binomial. Este modelo se fundamenta en que el precio de un activo subyacente solo puede tomar dos valores entre períodos: al alza o a la baja. La idea que reside detrás de este modelo es estudiar las evoluciones del precio durante un período de tiempo, segmentado en partes iguales. Se puede observar cómo, los valores obtenidos de manera manual aportan una buena aproximación de los valores reales. Para observar en mayor medida la precisión de este método, se ha utilizado VBA. Como se ha comentado con anterioridad, VBA permite explorar límites que de manera manual serían muy costosos, mediante el uso de la programación. Este nuevo cálculo con un mayor número de períodos permite observar la precisión del modelo, que cuándo los pasos tienden a un valor muy elevado (999 en esta simulación), los valores son casi idénticos a los de la solución analítica. Por tanto, cuantos mayores sean los pasos utilizados con el modelo binomial, mayor será la precisión que aporten sus valores.

El siguiente modelo en ser analizado es el trinomial. Los fundamentos son los mismos que los de su hermano, el modelo binomial, con una pequeña modificación. En este caso, el precio puede tomar tres valores diferentes entre períodos: uno al alza, otro manteniéndose o disminuir. El cálculo manual genera valores muy similares a los obtenidos con el modelo binomial, debido al pequeño número de pasos. De igual manera que con el modelo binomial, mediante VBA se deciden "probar los límites" de este modelo utilizando para ello, 999 pasos. Como se puede observar, los valores generados son de una precisión muy alta.

Viendo la precisión del ambos modelos utilizando VBA, el siguiente paso sería realizar una comparación entre ambos. De manera introductoria se había planteado que el modelo trinomial, al tener mayor número de posibles variaciones de precio, sería más preciso que el modelo binomial. Para comprobarlo de manera práctica, se han elaborado gráficas con las diferencias entre la solución exacta, y los valores aportados por ambos modelos. En todas ellas, se puede observar como el modelo trinomial oscila menos que el modelo trinomial, generando valores más cercanos al correcto. Por tanto, en esta comparación entre modelos similares, podemos concluir que el modelo más preciso de los dos serían el modelo binomial.

Damián Moar Botana El siguiente modelo en ser estudiado sería la simulación de Montecarlo. Mientras que los otros dos métodos se fundamentaban en un cálculo por aproximación, como su

Valoración de opciones exóticas: Capped options

propio nombre indica, el método de Montecarlo basa el cálculo en una simulación de posibles valores que puede tomar el activo subyacente. Uno de los primeros problemas que presenta este modelo es la capacidad computacional que requiere para un óptimo funcionamiento de este. Sin entrar en detalles de cómo se calcula el valor del subyacente, ya que ya se ha explicado en el cuerpo del trabajo, cabe destacar el componente de aleatoriedad que tiene la fórmula utilizada. En este caso, los valores obtenidos mediante el cálculo manual, utilizando 250 simulaciones son muy pobres, ya que cada vez que cambia la variable aleatoria, varía mucho el resultado generado. Por tanto, de igual manera que para los anteriores modelos, se considera óptimo utilizar VBA y comprobar si realmente existe un aumento de la precisión. En un primer momento, los valores que aportan 10.000 simulaciones no son todo lo precisos que se pensaban y, aprovechando que se va a aumentar el número de simulaciones, se considera oportuno realizar una comparación con el modelo trinomial, el más preciso de los dos anteriores.

A diferencia de la anterior comparación, esta no es una comparación como tal, ya que no se utiliza la misma medida entre un modelo y otro. Para esta comparación, se han elaborado gráficas que representan la evolución de los valores que genera el modelo, a medida que aumenta el número de simulaciones realizadas. Mediante un aumento considerable en el número de simulaciones del modelo de Montecarlo, se puede apreciar como la precisión no aumenta de igual manera, sino que sigue una evolución errática, independientemente de si se está analizando una *capped call* o una *capped put*. Viendo la capacidad computacional necesaria para llegar a este número de simulaciones y el número de ellas necesarias para obtener valores aceptables, se puede concluir que la simulación de Montecarlo es el método menos preciso de los tres modelos estudiados.

Como resumen de este trabajo se han querido destacar las siguientes conclusiones:

- Dentro de las opciones financieras, existe una amplia variedad de opciones exóticas. Esta amplia gama permite realizar diferentes técnicas de inversión y adaptarse a las particularidades de cada inversor.
- La opción exótica utilizada como referencia, *capped options*¸ permite seguir una estrategia de inversión limitando tanto pérdidas como ganancias, de una manera

más asequible que una combinación de opciones, como podría ser la *Bull Put Spread*.

- Al ser opciones no convencionales, existen una serie de métodos de valoración asociados a estas, cada uno con un enfoque diferente.
- Destaca por su precisión el modelo trinomial, siendo considerado el más efectivo de los estudiados en este trabajo para la opción estudiada.

A título personal, este trabajo ha supuesto una continuación en la formación acerca de los derivados financieros y, en concreto, sobre las opciones financieras. Se ha realizado una doble formación ya que, mientras se desarrollaban modelos de valoración de opciones, el utilizar una opción exótica como centro del trabajo, ha permitido obtener conocimientos teóricos acerca de una opción concreta. Además del primer objetivo, este trabajo ha permitido explorar un mundo ajeno como era la programación relativa a la valoración financiera mediante VBA. Este aspecto práctico ha permitido alejarse de ser una revisión bibliográfica, generando un valor añadido personal. En línea con lo comentado, seguiré aumentando mi formación en este campo, tan importante en el ámbito financiero.

Valoración de opciones exóticas: Capped options

# Bibliografía

- <span id="page-45-0"></span>Boyle, P. P., & Turnbull, S. M. (Febrero de 1989). Pricing and Hedging Capped Options. *The Journal of Futures Markets*, págs. 41-54.
- Cox, J. C., Ross, S. A., & Rubinstein, M. (Julio de 1979). Option Pricing: A Simplified Approach. *Journal of Financial Economics 7*, págs. 229-263.
- Elvira, Ó., & Larraga, P. (2008). *Mercado de productos derivados: Futuros, forwads, opciones y productos estructurados.* Barcelona: Bresca Profit.
- Elvira, O., & Puig, X. (2015). *Comprender los productos derivados.* PROFIT editorial.
- Haug Gaarder, E. (2007). *The Complete Guide to Option Pricing Formulas.* McGraw-Hill.
- Hull, J. (2015). *Options, Futures, and Other Derivatives.* New Jersey: Pearson.
- Merton C, R. (1973). *Theory of Rational Option Pricing .* RAND Corporation.
- Pindado, J. (2012). *Finanzas empresariales.* Madrid: Paraninfo.
- Zhang, P. G. (1998). *Exotic Options: A Guide To Second Generation Options (2nd Edition).* World Scientific Publishing Co Pte Ltd.